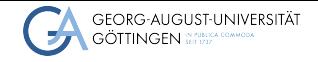

Institute for Computer Science

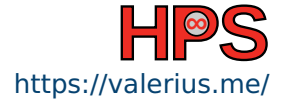

Valerius Mattfeld

## Result Presentation: Cloud Infrastructure with Go

Overhead Management in Invocations of Serverless Functions for Small Workloads Valerius Mattfeld<br>
Result Presentation: Cloud Infrastructure with Go<br>
Overhead Management in Invocations of<br>
Serverless Functions for Small Workloads<br>
April 6, 2024<br>
University of Göttingen

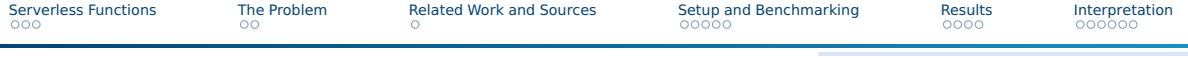

#### Table of contents

- [Serverless Functions](#page-2-0)
- [The Problem](#page-5-0)
- [Related Work and Sources](#page-7-0)
- [Setup and Benchmarking](#page-8-0)
- [Results](#page-13-0)

#### [Interpretation](#page-17-0)

#### <span id="page-2-0"></span>About Serverless Functions I

- Serverless functions are only executed when they are needed, in response to specific events or triggers. Schall et al., ["Lukewarm Serverless Functions:](#page-22-0) [Characterization and Optimization"](#page-22-0)
- The cloud provider automatically scales the resources up or down based on demand; infrastructure is provided. Roy, Patel, and Tiwari, ["IceBreaker:](#page-22-1) [Warming Serverless Functions Better with Heterogeneity"](#page-22-1)
- Cost-Effective: Only resources during the execution are billed Roy, Patel, and Tiwari, ["IceBreaker: Warming Serverless Functions Better with](#page-22-1) [Heterogeneity"](#page-22-1)

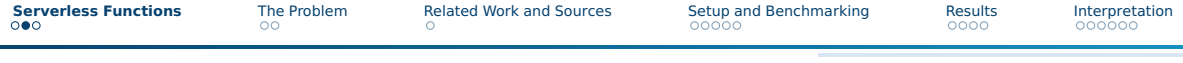

#### About Serverless Functions II

- Typically, functions reside within container images. (Brooker et al., [On-demand Container Loading in AWS Lambda](#page-22-2))
- Functions can be implemented using a wide range of programming languages. (Jackson and Clynch, ["An Investigation of the Impact of](#page-22-3) [Language Runtime on the Performance and Cost of Serverless Functions"\)](#page-22-3)

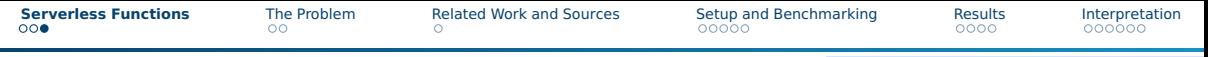

#### Self-hostable Platforms for Serverless Functions

- Kubernetes (written in Go) will be the base-platform for this topic. [\("Kubernetes - GitHub Repository"\)](#page-22-4)
- Notable examples for Kubernetes-based self-hostable platforms are:
	- $\triangleright$  knative.dev (supporting languages like Go, Elixir, Java, etc.), ["Knative](#page-22-5) [Documentation"](#page-22-5)
	- ▶ nuclio.io (completely written in Go), ["Nuclio "Serverless" for Real-Time Events](#page-22-6) [and Data Processing"](#page-22-6)
	- ▶ openfaas.com (also using Go), ["Openfaas/Faas: OpenFaaS Serverless](#page-22-7) [Functions Made Simple"](#page-22-7)
	- ▶ fission.io (built with Go), ["Fission/Fission: Fast and Simple Serverless Functions](#page-22-8) [for Kubernetes"](#page-22-8)
	- ▶ openwhisk.apache.org (implemented in Scala), ["OpenWhisk"](#page-22-9)

#### <span id="page-5-0"></span>Serverless Functions on HPC I

- Serverless computing is gaining interest in the field of scientific computing for High-Performance Cluster (HPC) applications. (Malawski and Balis, ["Serverless Computing for Scientific Applications"\)](#page-22-10)
- However, Function-as-a-Service (FaaS) platforms often impose restrictions on available hardware resources. (Decker, Kasprzak, and Kunkel, ["Performance Evaluation of Open-Source Serverless Platforms for](#page-22-11) [Kubernetes"\)](#page-22-11)
- On the other hand, serverless architecture offers a more granular and efficient approach to resource reservations. Qu, Calheiros, and Buyya, ["A](#page-22-12) [Reliable and Cost-Efficient Auto-Scaling System for Web Applications Using](#page-22-12) [Heterogeneous Spot Instances"](#page-22-12)

#### Serverless Functions on HPC II

- Core Question: Can serverless open-source software (OSS) in Go meet the performance requirements of High-Performance Computing (HPC),
- The particular area of focus of this project lies in optimizing the I/O of function invocations for small workloads (Decker, [The Potential of](#page-22-13) [Serverless Kubernetes-Based FaaS Platforms for Scientific Computing](#page-22-13) [Workloads](#page-22-13) and Decker, Kasprzak, and Kunkel, ["Performance Evaluation of](#page-22-11) [Open-Source Serverless Platforms for Kubernetes"\)](#page-22-11)

<span id="page-7-0"></span>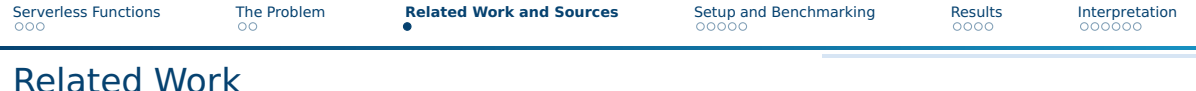

Decker, Kasprzak, and Kunkel, ["Performance Evaluation of](#page-22-11) [Open-Source Serverless Platforms for Kubernetes"](#page-22-11)

- Testing open-source platforms OpenFaaS and Nuclio on top of Kubernetes
- Serverless platforms not an alternative for classic HPC:
	- ▶ Problematic parallelization of I/O
	- $\triangleright$  User unawareness of available hardware resources
	- $\blacktriangleright$  Platform provider unawareness of user function resource requirements
	- ▶ Possible vendor lock-in

<span id="page-8-0"></span>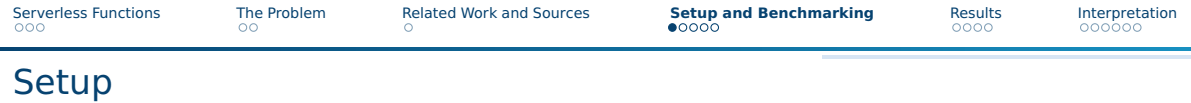

- The environment setup will use OpenStack GWDG VMs, as well as locally
- VMs exist in one location, Göttingen
- VM constellation
	- ▶ Message Service and Load Tester instance (HTTP Handler instance)
	- ▶ Node instance, which will host a function (RPC Server instance)
	- $\blacktriangleright$  Emitter instance, which hosts the load-balancer
- A test PNG file is deployed on the first VM.
- $\blacksquare$  The environment is reset after each benchmark

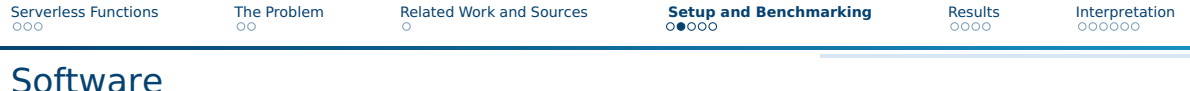

- One executable is able to be a Node or Emmitter
- Executables are wrapped in Docker containers.
- Emitter-Node-Communication is done via TCP
- The message service communicates inputs and results on separate channels

#### ■ A load-tester (

) is deployed and sends HTTP requests to each implemented endpoint

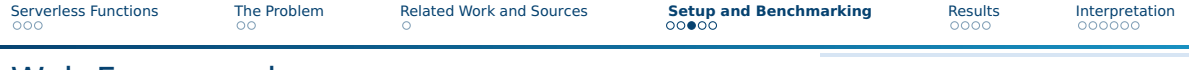

#### Web Frameworks

- $\blacksquare$  net/http: The standard library
- Gin: The most popular repository
- Echo: Barebones Web Framework for Go
- Iris: Ergonomic Web Framework for Go
- Fiber: Express-inspired, ergonomic implementation of fastHTTP, which is used in nuclio.io

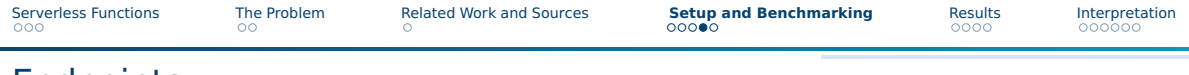

Endpoints

- Empty Endpoint: Function is empty
- Math Endpoint: Approximates Pi with the Monte-Carlo method
- Sleeper Endpoint: Blocks the invocation for one second
- I/O Endpoint: Applies image transformations and read-write operations on the Node VM

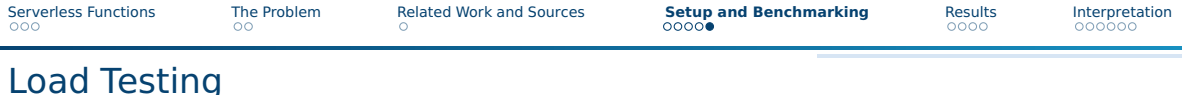

- Tool: ["valerius21/yabt"](#page-22-14)
- Configuration:
	- $\blacktriangleright$  Each endpoint is tested separately for every framework
	- $\blacktriangleright$  Each endpoint is tested 100.000 times
	- $\blacktriangleright$  Exception: /image with 1.000 times
	- $\blacktriangleright$  Image used for the image endpoint is in the repository, <https://github.com/valerius21/scap-2024>
	- $\triangleright$  N=1000 for the Math Endpoint

#### <span id="page-13-0"></span>Pure Executions (ns)

- Empty function: 80 ns on average
- Math (n=1000) function: **110 ns** on average
- Sleep Function: 20 ns (delta to 1 sec) on average
- Image Function: **1sec** on average

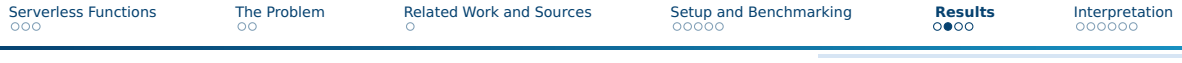

# TCP Executions (ns)

RPC Server Duration per Endpoint

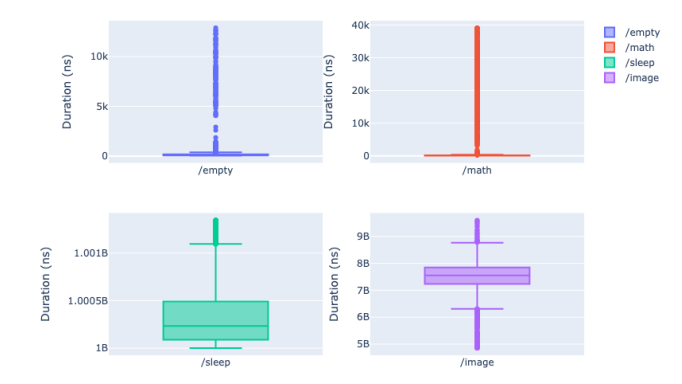

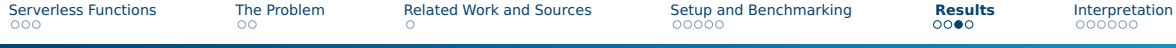

#### In-Handler Executions (ns)

#### Handler Duration per Framework per Endpoint

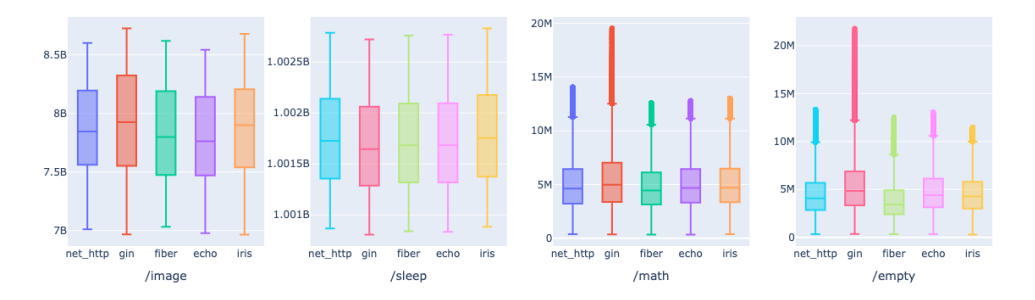

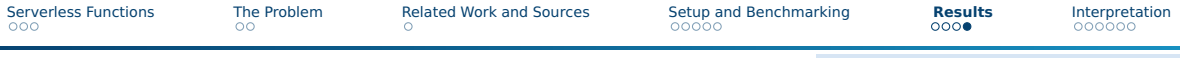

#### Request Roundtrip (ns)

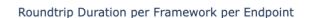

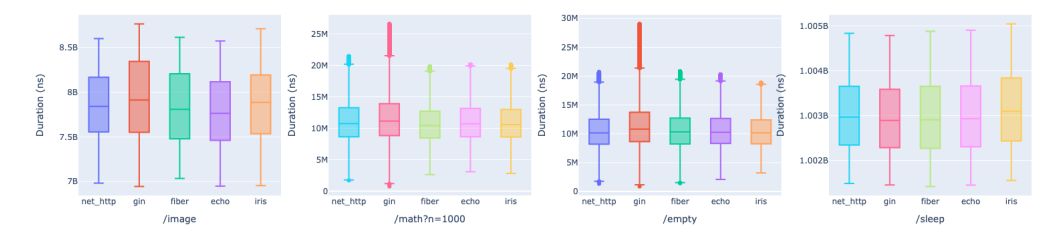

<span id="page-17-0"></span>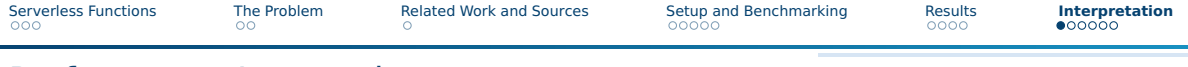

#### Performance Impressions

- $\blacksquare$  the TCP / message communications take up a lot of time
- $\blacksquare$  the handler performances vary vastly depending on the task
- $\blacksquare$  in overall performances, Iris and net/http fall back

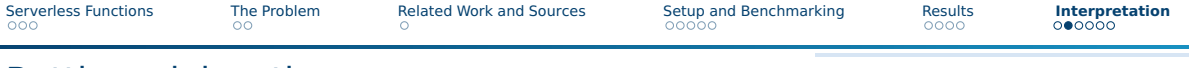

#### Bottleneck location

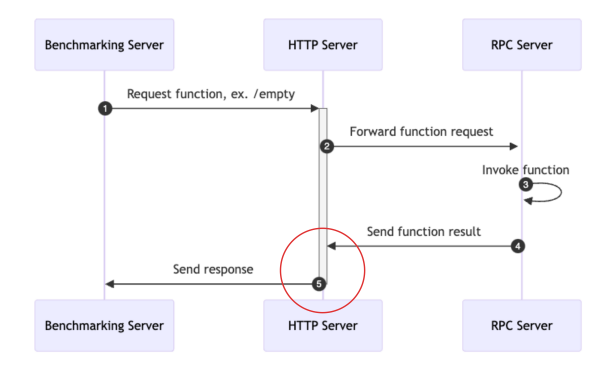

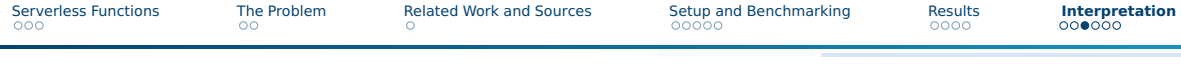

## Average Delta per Endpoint I

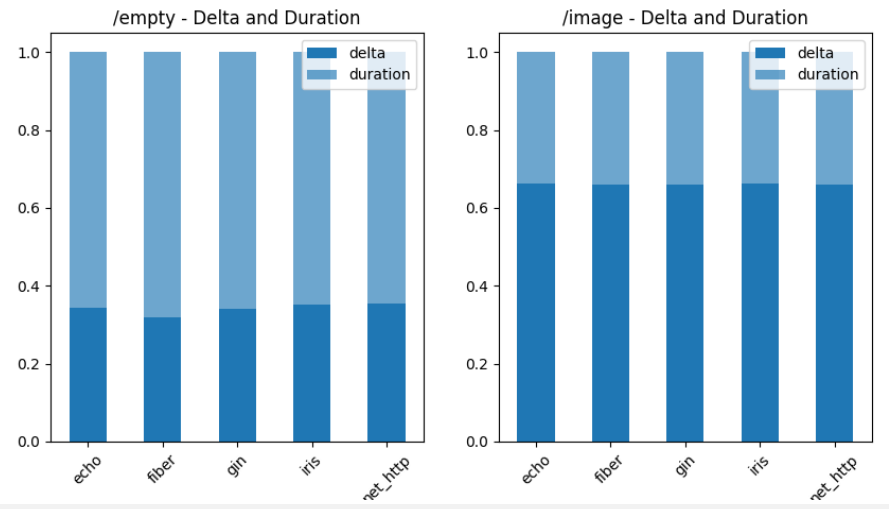

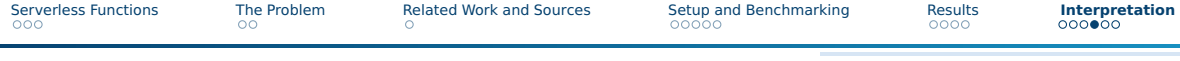

## Average Delta per Endpoint II

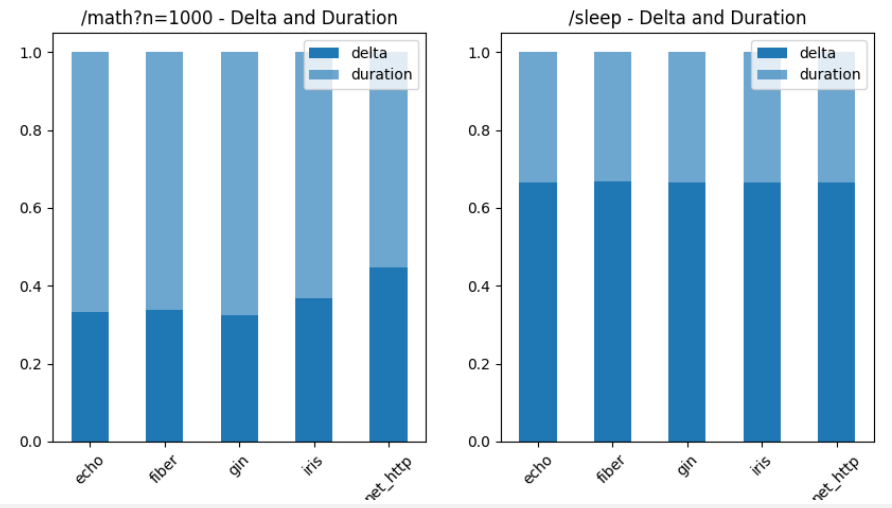

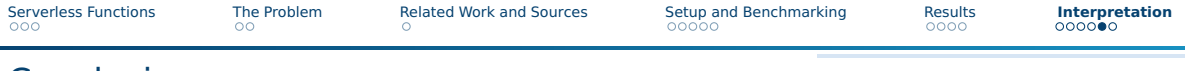

#### Conclusion

- <span id="page-21-0"></span>■ Almost all frameworks perform similarly
- Gin has the worst performance on average (in-handler)
- $\blacksquare$  net/rpc is used to parse function requests
- the bottleneck occupies one to two-thirds of the roundtrip time

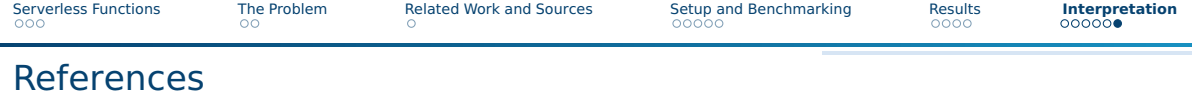

<span id="page-22-13"></span><span id="page-22-11"></span><span id="page-22-8"></span><span id="page-22-3"></span><span id="page-22-2"></span>Brooker, Marc et al. On-demand Container Loading in AWS Lambda. 2023. arXiv: [2305.13162 \[cs.DC\]](https://arxiv.org/abs/2305.13162). Decker, Jonathan. The Potential of Serverless Kubernetes-Based FaaS Platforms for Scientific Computing Workloads. Version V1. 2022. DOI: [10.25625/6GSJSE](https://doi.org/10.25625/6GSJSE). URL: <https://doi.org/10.25625/6GSJSE>. Decker, Jonathan, Piotr Kasprzak, and Julian Martin Kunkel. "Performance Evaluation of Open-Source Serverless Platforms for Kubernetes". In: Algorithms 15.7 (2022). ISSN: 1999-4893. DOI: [10.3390/a15070234](https://doi.org/10.3390/a15070234). URL: <https://www.mdpi.com/1999-4893/15/7/234>. "Fission/Fission: Fast and Simple Serverless Functions for Kubernetes". In: (2023). URL: <https://github.com/fission/fission> (visited on 05/31/2023). Jackson, David and Gary Clynch. "An Investigation of the Impact of Language Runtime on the Performance and Cost of Serverless Functions". In: 2018 IEEE/ACM International Conference on Utility and Cloud Computing Companion (UCC Companion). 2018, pp. 154–160. DOI: [10.1109/UCC-Companion.2018.00050](https://doi.org/10.1109/UCC-Companion.2018.00050). "Knative Documentation". In: (May 2023). URL: <https://github.com/knative/docs> (visited on 05/31/2023). "Kubernetes - GitHub Repository". In: (May 2023). URL: <https://github.com/kubernetes/kubernetes> (visited on 05/31/2023). Malawski, Maciej and Bartosz Balis. "Serverless Computing for Scientific Applications". In: IEEE Internet Computing 26.4 (2022), pp. 53–58. DOI: [10.1109/MIC.2022.3168810](https://doi.org/10.1109/MIC.2022.3168810). "Nuclio - "Serverless" for Real-Time Events and Data Processing". In: (May 2023). URL: <https://github.com/nuclio/nuclio> (visited on 05/31/2023).

<span id="page-22-10"></span><span id="page-22-7"></span><span id="page-22-6"></span><span id="page-22-5"></span><span id="page-22-4"></span>"Openfaas/Faas: OpenFaaS - Serverless Functions Made Simple". In: (2023). URL:

<span id="page-22-14"></span><span id="page-22-12"></span><span id="page-22-9"></span><span id="page-22-1"></span><span id="page-22-0"></span><https://github.com/openfaas/faas> (visited on 05/31/2023).